# ЯЗЫК ПРОГРАММИРОВАНИЯ PASCAL

 *Как и естественные языки, каждый язык программирования имеет свой стиль и свои правила.* 

 *Синтаксис* языка программирования – это набор правил, которые определяют способы построения правильных программ из символов алфавита.

## АЛФАВИТ ЯЗЫКА ПАСКАЛЬ

26 латинских строчных и 26 латинских прописных букв:<br>A B C D E F G H I J K L M N O P Q R S T U V W X Y Z abcdefghijklmnopgrstuvwxyz

подчеркивание\_

10 uudpp:<br>0123456789

знаки операций:<br>+ - \* / = <> < > <= >= := @

ограничители (разделители):<br>.,' () [ ] (..) { } (\* \*) .. :;

```
спецификаторы:
x + 5
```
### *УПРОЩЕННАЯ СТРУКТУРА ПРОГРАММЫ*

*{1. заголовок программы}* program Имя\_Программы;

*{3. Раздел описаний}* const Описания\_Констант; var Описания\_Переменных;

*{4. Раздел операторов}* begin Операторы программы end.

 Команды языка программирования называются операторами

 Разделителем операторов в Паскале является ; (точка с запятой)

*КОММЕНТАРИЙ* ПРЕДСТАВЛЯЕТ СОБОЙ ФРАГМЕНТ ТЕКСТА ПРОГРАММЫ, ОГРАНИЧЕННЫЙ СИМВОЛАМИ *{ }.* КОММЕННТАРИИ В ПРОГРАММЕ ВЫПОЛНЯЮТ ИНФОРМАЦИОННУЮ ФУНКЦИЮ.

*{Моя первая программа }* program first; begin writeln('Hello, World!') end.

## *ПРИМЕР: ПЕРИМЕТР ПРЯМОУГОЛЬНИКА*

*program* perimetr; {заголовок программы} *var* a,b:integer; {объявление переменных} P:integer; *Begin* {начало программы} a:=12; {присваиваем переменной а значение 12} b:=7; {присваиваем переменной b значение 7} P:=2\*(a+b); {значение выражения присваиваем P} *write*('P = ', P); {выводим на экран значение P} *end*. {конец программы}

### *ПРОГРАММА В СВОЕЙ РАБОТЕ ИМЕЕТ ДЕЛО С ДАННЫМИ.*

НЕКОТОРЫЕ ДАННЫЕ УСТАНАВЛИВАЮТСЯ ЕЩЕ ДО ТОГО, КАК ПРОГРАММА НАЧНЕТ ВЫПОЛНЯТЬСЯ, А ПОСЛЕ ЕЕ ЗАПУСКА СОХРАНЯЮТ СВОИ ЗНАЧЕНИЯ НЕИЗМЕННЫМИ НА ВСЕМ ПРОТЯЖЕНИИ РАБОТЫ ПРОГРАММЫ. ЭТО *КОНСТАНТЫ*.

ДРУГИЕ ДАННЫЕ МОГУТ ИЗМЕНЯТЬСЯ ВО ВРЕМЯ ВЫПОЛНЕНИЯ ПРОГРАММЫ. ОНИ НАЗЫВАЮТСЯ *ПЕРЕМЕННЫМИ*.

✔ Различие между *переменной* и *константой* довольно очевидно: во время выполнения программы значение переменной может быть изменено, а значение константы нет.

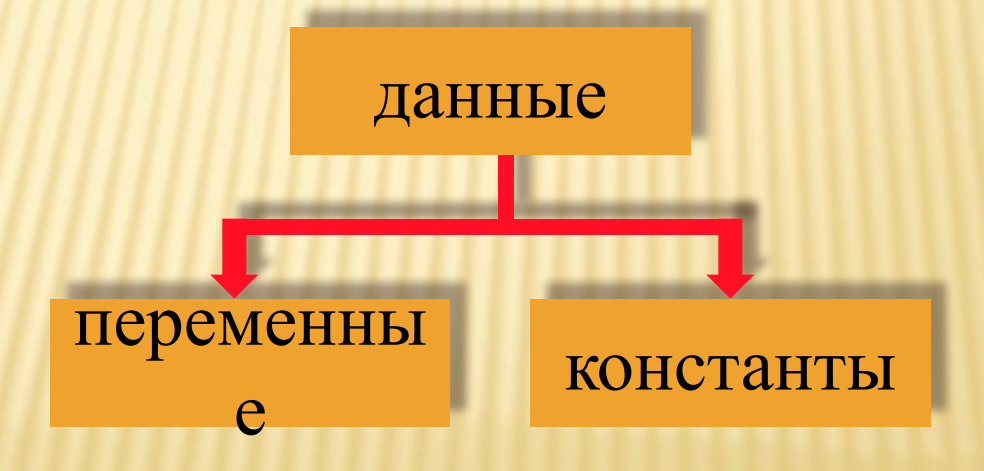

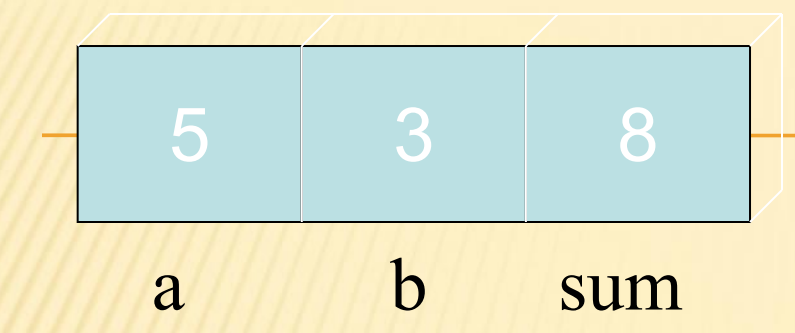

Под переменной мы будем понимать ячейку («коробку»), куда компьютер может записывать («складывать») данные.

Под ячейкой мы в действительности подразумеваем «кусочек памяти» в котором хранится информация.

Чтобы воспользоваться информацией, хранящейся в ячейке, нужно, чтобы каждая ячейка имела свое *имя* или, как часто говорят, - *идентификатор*.

## *ИДЕНТИФИКАТОРЫ.*

- ✔ *Именами* (*идентификаторами*) называют элементы языка - константы, метки, типы, переменные, процедуры, функции, модули, объекты.
- ✔ Идентификатором является последовательность букв, цифр и знаков подчеркивания, которая начинается с буквы или символа подчеркивания и не содержит пробелов.
- Имя может содержать произвольное количество символов, но значащими являются 63 символа.
- Не разрешается в языке ПАСКАЛЬ использовать в качестве имен служебные слова и стандартные имена, которыми названы стандартные константы, типы, процедуры, функции и файлы.
- Примеры имен языка ПАСКАЛЬ: A b12 r1m SIGMA gamma I80 86

#### В ПАСКАЛЕ РАЗНИЦА МЕЖДУ СТРОЧНЫМИ И ПРОПИСНЫМИ БУКВАМИ ИГНОРИРУЕТСЯ

 *Служебное слово* – это слово, которое в языке ПАСКАЛЬ имеет определенное смысловое значение, которое не может быть изменено. Иногда его называют ключевым словом.

#### *СЛУЖЕБНЫЕ (ЗАРЕЗЕРВИРОВАННЫЕ) СЛОВА:*

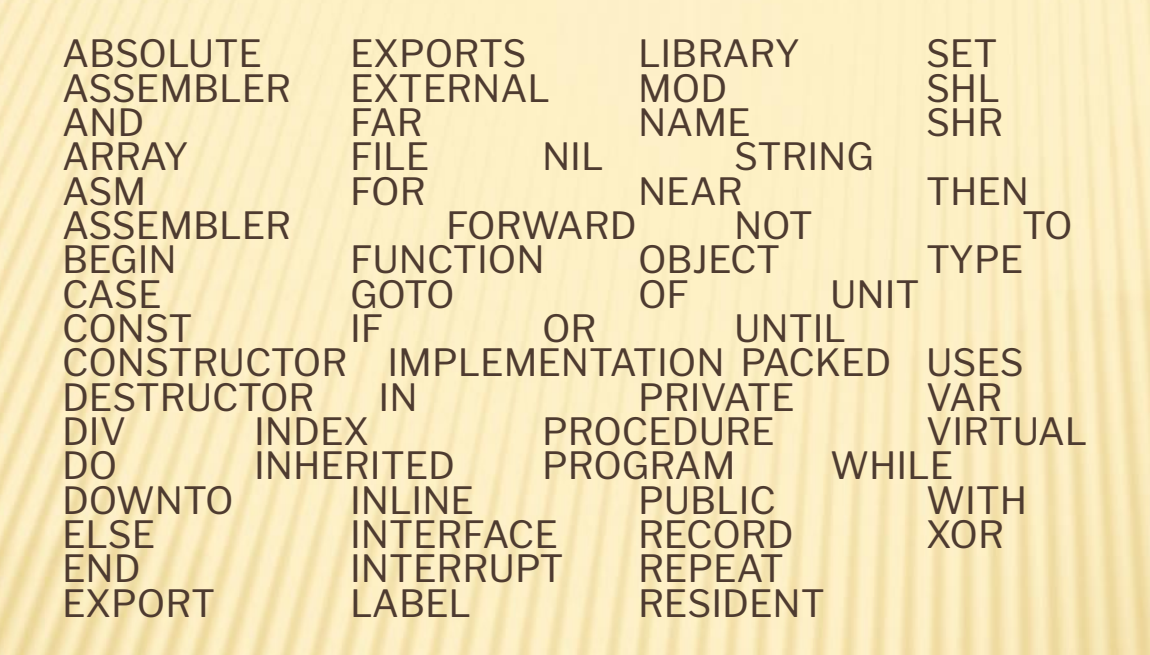

*Пробелы* нельзя использовать внутри сдвоенных символов и зарезервированных слов.

*Существуют имена которые называются стандартными.* sin cos real true

В отличие от служебных слов смысл стандартных имен *может быть переопределен* программистом.

### **Объявление переменных**

- ✔ *Это указание компилятору, сколько памяти необходимо зарезервировать для переменных нашей программы.*
- ✔ *В откомпилированной программе для всех переменных отведено место в памяти, и всем переменным присвоены нулевые значения.*
- *Все переменные, используемые в программе необходимо объявить в разделе описания переменных после зарезервированного слова var.*

## ДАННЫЕ БЫВАЮТ РАЗЛИЧНЫХ ТИПОВ...

## *ТИПЫ ДАННЫХ*

Имена *стандартных* типов являются предопределенными идентификаторами и действуют в любой точке программы. Они описаны в стандартном модуле System, который по умолчанию подключается в список используемых модулей. *Пользовательские* типы – это дополнительные типы (простые и структурированные) описанные пользователем.

# *СТАНДАРТНЫЕ ТИПЫ ДАННЫХ*

- группа целых типов (Shortint, Integer, Longint, Byte, Word);
- 2. группа действительных типов(Single, Real, Double, Extended, Comp);
- 3. логические (булевские типы)(Boolean, ByteBool, WordBool, LongBool);
- 4. символьный(Char);
- 5. строковый (String);
- 6. указательный (Pointer);
- 7. текстовый тип (Text).

## *ГРУППА ЦЕЛЫХ ТИПОВ*

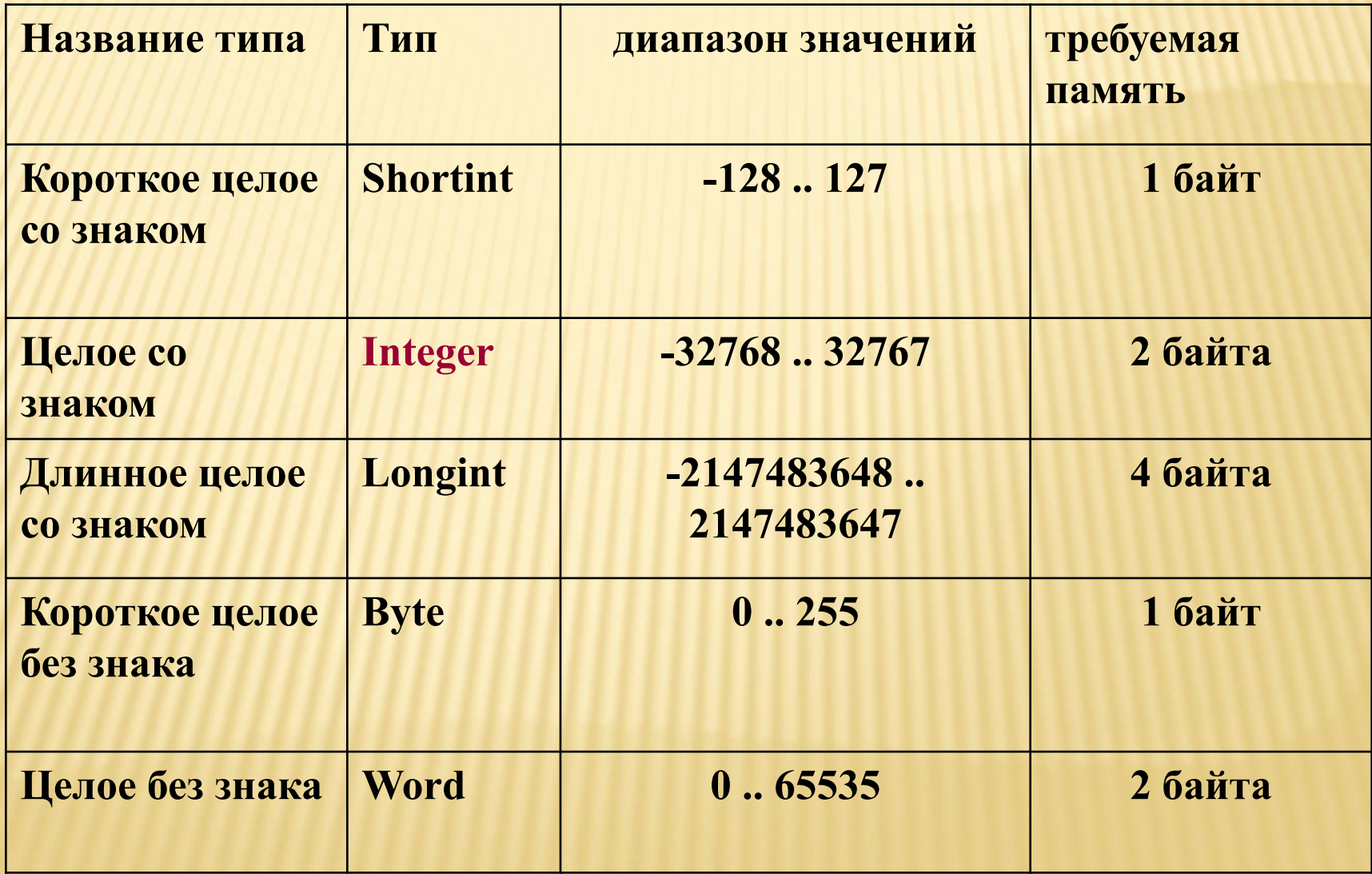

#### *Объявление переменных целого типа*

Var b: byte; summa, count : integer;

*Испозование* 

**summa:= -365;**

*Числа* в языке ПАСКАЛЬ обычно записываются в десятичной системе счисления. Положительный знак числа может быть опущен.

*Целые* числа записываются в форме без десятичной точки, например:

 **217 -45 8954 +483**

## Группа вещественных типов

определяет те данные, которые реализуются подмножеством действительных чисел.

```
Var A: real;
begin
   A:=0.65;End.
```
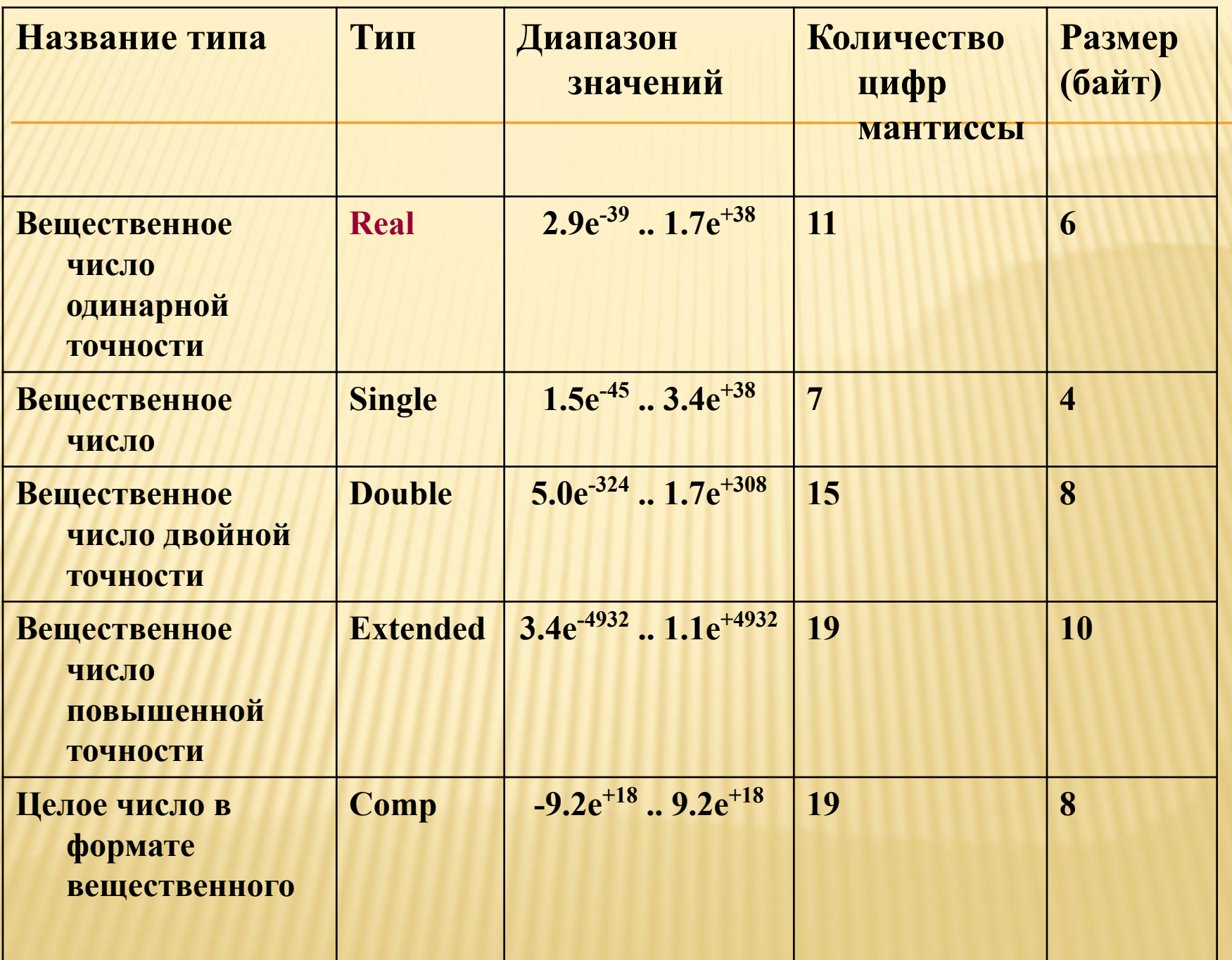

Действительные числа записываются в форме с десятичной точкой или в форме с использованием десятичного порядка, который изображается буквой Е:

#### $0.65$  $-0.018$  4.0 28.6 5E12 -1.72E9 73.1E-16

*Строка символов* представляет собой последовательность символов из набора символов кода ASCII, заключенную в одиночные кавычки.

*Строки* в языке ПАСКАЛЬ - это последовательность символов, записанная между апострофами. Если в строке в качестве содержательного символа необходимо употребить сам апостроф, то следует записать два апострофа.

Примеры строк: 'СТРОКА' 'STRING' 'АД''ЮТАНТ'

# СТАНДАРТНЫЙ ВВОД И ВЫВОД

- **Осуществляется встроенными** процедурами
- **Read(список переменных); чтение** значений, введенных с клавиатуры
- ReadIn(список переменных); In в конце означает переход на новую строку
- Write(список переменных); вывод на экран
- WriteIn(список переменных);

## **ПРИМЕР**

```
Program primer;
Var a, b, summa: integer;
Begin
  write('Введите 2 целых числа: ');
  readln(a,b);
  Summa:=a+b;
  write('Cymma = ',summa);
End.
```
✔ Вводить можно переменные *целых, вещественных, символьного и строкового* типов.

✔ Допускается вывод значений *целых, вещественных, символьного, строкового и булевских* типов*.*

## *ОПЕРАЦИИ И ВЫРАЖЕНИЯ*

*Выражение*

- в программировании служит для определения действий.
- **Выражения состоят из операций и** операндов.
- По количеству операндов выражения делятся на унарные (один операнд с символом операции: -5, -(-6), not False) и бинарные (два операнда, между которыми ставится символ операции: 5+7, (4-2)\*5+10, *True or False* - истина или ложь).

### КЛАССИФИКАЦИЯ ОПЕРАЦИЙ

- арифметические операции:  $1.$
- унарные: +, - $\Box$
- бинарные:  $+, -, *, /,$  div, mod 0
- 2. операции отношения: =, <>, <, >, <=, >=
- 3. булевские (логические) операции: not (логическое отрицание), and (лог. И), or (лог. ИЛИ), хог (исключающее ИЛИ)
- 4. строковая операция (конкатенация) +

div – частное от деления  $7$  div  $3 = 2$ *A:=10 div 3;*

mod – остаток от деления 7 mod 3 = 1 *A:=25 mod 10;*

## *ОПЕРАТОРЫ* ПРЕДНАЗНАЧЕНЫ ДЛЯ ОПИСАНИЯ ДЕЙСТВИЙ, КОТОРЫЕ БУДУТ ВЫПОЛНЯТЬСЯ ПРИ РЕАЛИЗАЦИИ АЛГОРИТМА.

*ПРОСТЫЕ ОПЕРАТОРЫ* НЕ СОДЕРЖАТ В СЕБЕ ДРУГИХ ОПЕРАТОРОВ.

1. Оператор *присваивания* := 2. Оператор *процедуры* состоит из имени, за которым в круглых скобках может располагаться список фактических параметров. Swap(x, y).

3. Оператор *перехода* GoTo

#### *СТРУКТУРНЫЕ ОПЕРАТОРЫ* ВКЛЮЧАЮТ В СЕБЯ ДРУГИЕ ОПЕРАТОРЫ.

- 1. Составной оператор
- 2. Условные операторы (*if, case*)
- 3. Операторы цикла (*while, repeat, for*)
- 4. Оператор присоединения *with*